#### **Laboratorio 4**

#### *Turno A, Primer cuatrimestre de 2024*

*Presentaciones científicas en formato poster*

Pablo Cobelli

Departamento de Física, FCEN UBA

 $\triangleright$  [cobelli@df.uba.ar](mailto:cobelli@df.uba.ar)  $\triangleleft$  [materias.df.uba.ar/l4a2024c1](https://materias.df.uba.ar/l4a2024c1)  $\cdot$  [pablocobelli/laboratorio4](https://github.com/pablocobelli/laboratorio4)

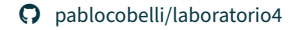

#### Formatos para presentar y/o difundir resultados científicos

- *•* artículos de investigación
- *•* press releases de artículos de investigación
- *•* presentaciones orales en conferencias / congresos / workshops
- *• presentaciones de posters en conferencias / congresos / workshops*
- *•* envío de abstracts a conferencias (para conference proceedings)
- *•* libros o capítulos de libros
- *•* tesis (tanto de licenciatura como de doctorado)
- habilitaciones [eg. HDR, Habilitationsschrift, ASN, AN, Doktor Nauk]
- *•* reportes técnicos
- *•* white papers

### Por qué presentar un poster?

- *•* comunicación breve y concisa
- *•* engagement interactivo
- *•* fácil distribución y acceso
- *•* oportunidades de networking y colaboraciones
- *•* visibilidad y exposición
- *•* naturaleza visual
- *•* presentación flexible / versátil
- *•* feedback inmediato
- *•* el entry-point más accesible a jóvenes investigadores
- *•* antesala a peer-reviewing
- *•* es lo más 'calentito' de la conferencia!

#### En serio alguien presenta posters hoy?

- *•* APS March Meeting 2023
	- $\circ$  [Sessions index link](https://meetings.aps.org/Meeting/MAR23/SessionIndex2)<br> $\circ$  1340 posters en total
	- 1340 posters en total
- *•* AGU December Meeting 2023
	- [Sessions & Events link](https://agu.confex.com/agu/fm23/meetingapp.cgi/ModuleMeetingInfo/SessionsandEvents)
	- $\circ$  [Poster sessions link](https://www.agu.org/fall-meeting/pages/present/poster-sessions)<br> $\circ$  más de 1500 posters
	- más de 1500 posters
- *•* Reunión Anual de la Asociación Física Argentina 2023
	- $\circ$  Libro de resúmenes de la reunión<br> $\circ$  alrededor de 500 posters (total de
	- alrededor de 500 posters (total de todas las áreas)

# Cómo se vé una sesión de posters en una conferencia?

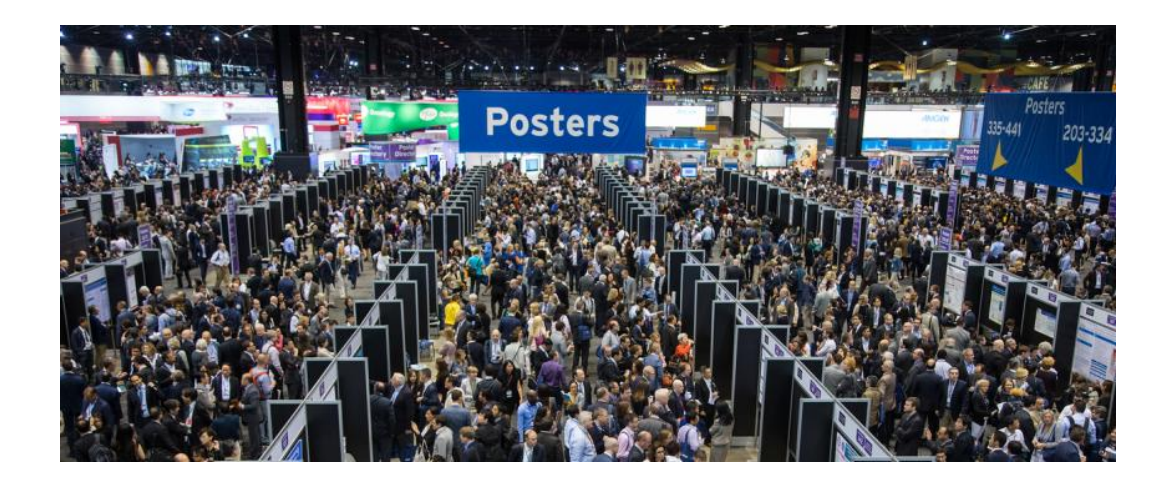

# Cómo se vé una sesión de posters en una conferencia?

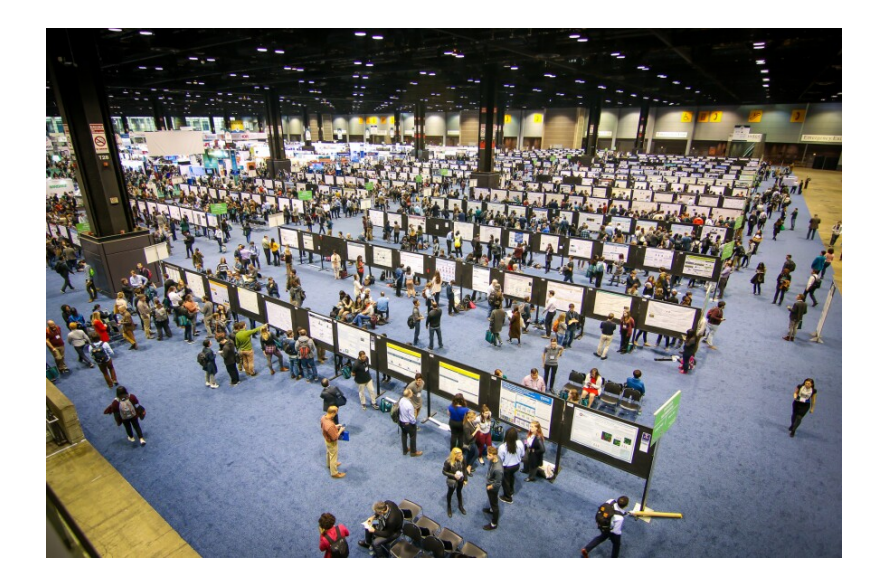

## Cómo se vé una sesión de posters en una conferencia?

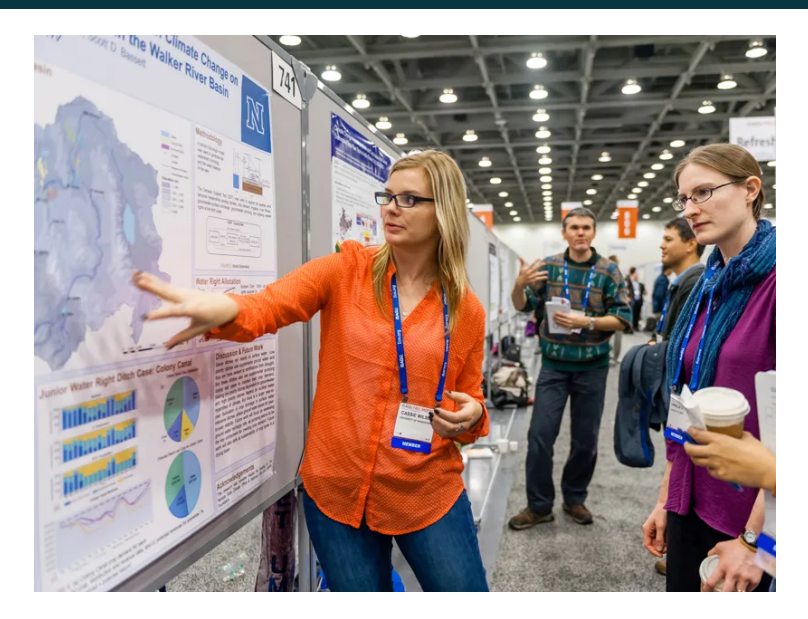

### Premios a los mejores posters en cada conferencia

- *•* Las conferencias más destacadas ofrecen premios a los mejores posters
- *•* A menudo se premian en diferentes categorías (técnicos, visuales, de undergrads, de doctorandos)
- Premios? típicamente  $\approx$  200 USD + invitación a publicar artículo breve\*
- *•* Ejemplos:
	- o [Student Poster Competition \(APS\)](http://apsdfd2012.ucsd.edu/?page=Poster_Competition)
	- [Gallery of Fluid Motions \(APS\)](https://gfm.aps.org/meetings/dfd-2023?)
	- [RAFA 2023 \(DMB\)](https://rafa2023.fisica.org.ar/premio-dmb)
	- [Premiados](https://www.google.com/search?as_q=poster+prize+winner&as_epq=&as_oq=&as_eq=&as_nlo=&as_nhi=&lr=&cr=&as_qdr=all&as_sitesearch=&as_occt=any&as_filetype=&tbs=) en varias conferencias (no sólo en física)

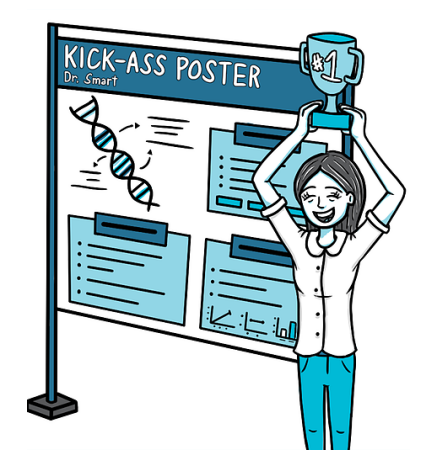

```
https://www.apsdfd2022.org/program-events/
instructions-for-presenters-session-chairs/
https:
//www.agu.org/fall-meeting/pages/present/poster-sessions
```
#### Guías en Nature, Science, APS, Harvard U

- *•* ['Scientist's guide to poster presentations', by P. Gosling \(1999\)](https://link.springer.com/book/10.1007/978-1-4615-4761-7)
- *•* ['Presentations: billboard science', by K. Powell \(2012\)](https://www.nature.com/articles/nj7387-113a)
- *•* ['In praise of posters', editorial \(2012\)](https://www.nature.com/articles/nchem.1266)
- *•* ['Conference presentations: lead the poster grade', by C. Woolston \(2016\)](https://www.nature.com/articles/nj7614-115a)
- ['How to create a conference poster that people want to read', by M. Kuchner \(2020\)](https://www.nature.com/nature-index/news/how-to-create-a-conference-poster-people-want-to-read)
- *•* ['How to prepare a scientific poster', by E. Pain \(2022\)](https://www.science.org/content/article/how-prepare-scientific-poster)
- *•* ['Tips for designing a poster presentation'; APS Careers' Advice column \(2024\)](https://www.aps.org/careers/advice/designing-poster-presentation)
- *•* ['The Art and Science of Designing a Poster', by C. Vaughan; Harvard Univ \(2024\)](https://writingcenter.catalyst.harvard.edu/posters)

Desde hace poco, Nature ofrece también 'masterclasses' (pagas) sobre cómo crear posters de investigación (ver [link\)](https://masterclasses.nature.com/creating-successful-research-posters/25907422)

#### Lineamientos para el poster de Laboratorio 4

#### *•* Sobre contenido

- No es 'un poster': es una presentación con el poster como soporte
- $\circ$  Un único mensaje en el poster<br> $\circ$  El fluio de información debe se
- El flujo de información debe ser evidente
- Usar la tipografía para establecer jerarquías
- $\circ$  Separar en secciones claramente diferenciadas<br> $\circ$  Tas figuras deben ser el foco de atención
- Las figuras deben ser el foco de atención
- ∘ Poco texto, énfasis principal en resultado(s) via figuras (esquemas y/o gráficos)<br>○ Preparar discurso asociado
- Preparar discurso asociado

#### *•* Sobre forma

- Tamaños: debe poder leerse desde 1 m
- ∘ Tipografía: 2/3 fonts, combinar serif & sans serif<br>∘ Colores: una única paleta consistente en todo el
- $\circ$  Colores: una única paleta consistente en todo el poster<br> $\circ$  Gráficos: claros, amplios, sin compleiidad innecesaria
- Gráficos: claros, amplios, sin complejidad innecesaria
- Representación: vectorial (tanto tipografía como gráficos; cuidado con imágenes)
- Incluir material para difusión (impresión a escala, QR)

Para nosotros el formato será:

- *•* Poster en versión digital
- *•* Formato "portrait" (vertical)
- *•* Dimensiones: 122 x 68 cm<sup>2</sup>
- *•* Relación de aspecto (aprox): 16:9
- *•* Lo expondrán usando la TV 4K de Laboratorio 4
- *•* No se podrá *zoomear* sobre el poster

### Ejemplo de otra disciplina

#### **Occlusal variation in the third** molars of two gomphotheres

Nuria Melisa Morales Garcia & Victor Manuel Brayo Cuevas

Gomphothere molars are difficult to distinguish between genera<sup>[1]</sup>.

This is a problem when trving to identify isolated fossil molars.

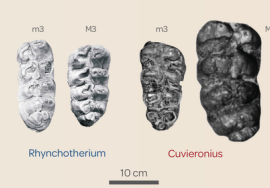

We wanted to see if we could distinguish them by size. To do so, we measured the occlusal area of their third molars:

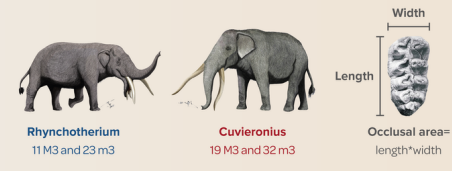

We found that the occlusal area in the third molars of Cuvieronius tends to be larger than in Rhynchotherium

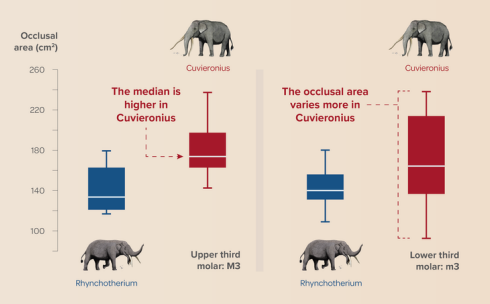

A Mann-Whitney test revealed significant differences in the occlusal area of the upper (p=0.0064) and lower (p=0.00049) third molars between both genera

When dealing with isolated teeth, the occlusal area of the third molars of gomphotheres can aid in their taxonomic identification

Rhynchotherium and Cuvieronius illustrations by LADAlbarran2000 (https://www.deviantart.com/ladalbarran2000). [1] Corona & Alberdi, 2006. Journal of Paleontology 80(2). This was part of project CB-2009-01,130712.

#### Herramientas para construir un poster científico

- *•* Basados en diseño (WYSIWYG)
	- Google Sheets
	- Canva Free
	- Inkscape
	- $\circ$  GIMP
	- Scribus
	- **Microsoft PowerPoint**
	- Apple's Keynote
	- Adobe InDesign
	- Adobe Illustrator
- *•* Basados en código (no WYSIWYG)
	- $\circ$  ETEX (via beamer or TikZ)
		- via instalación local
		- online via Overleaf [\[docs](https://www.overleaf.com/learn/latex/Posters) + [templates\]](https://www.overleaf.com/gallery/tagged/poster)
	- R markdown
		- via [posterdown](https://github.com/brentthorne/posterdown)
		- [otras \(varias\) opciones disponibles](https://gist.github.com/Pakillo/4854e5d760351206084f6be8abe476b2)